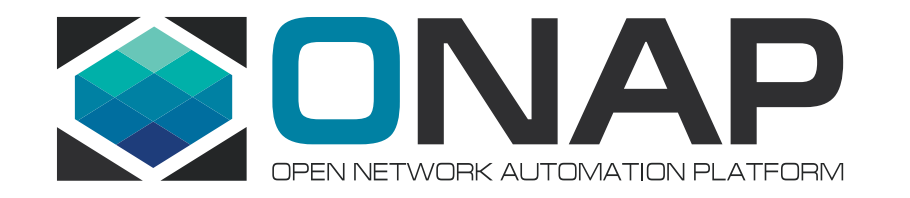

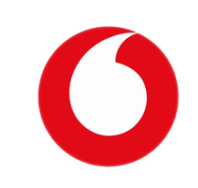

# ONAP & External Applications

Davide Cherubini

Vodafone

## Problem Statement

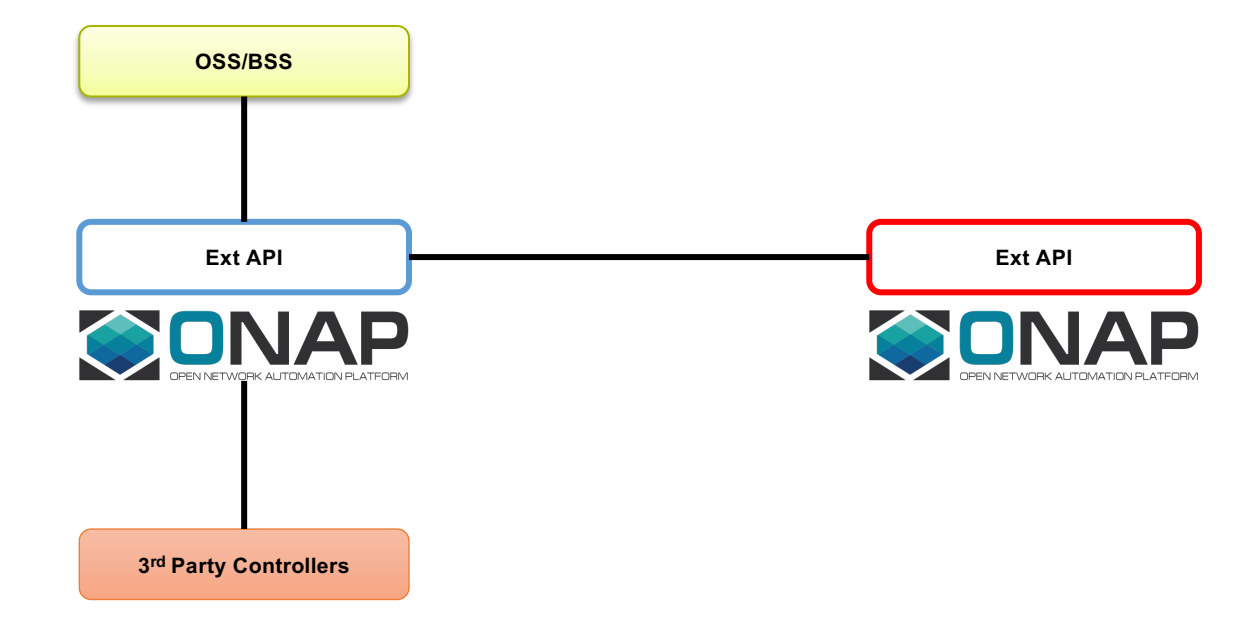

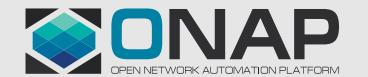

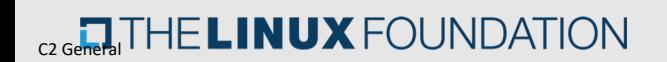

## Problem Statement

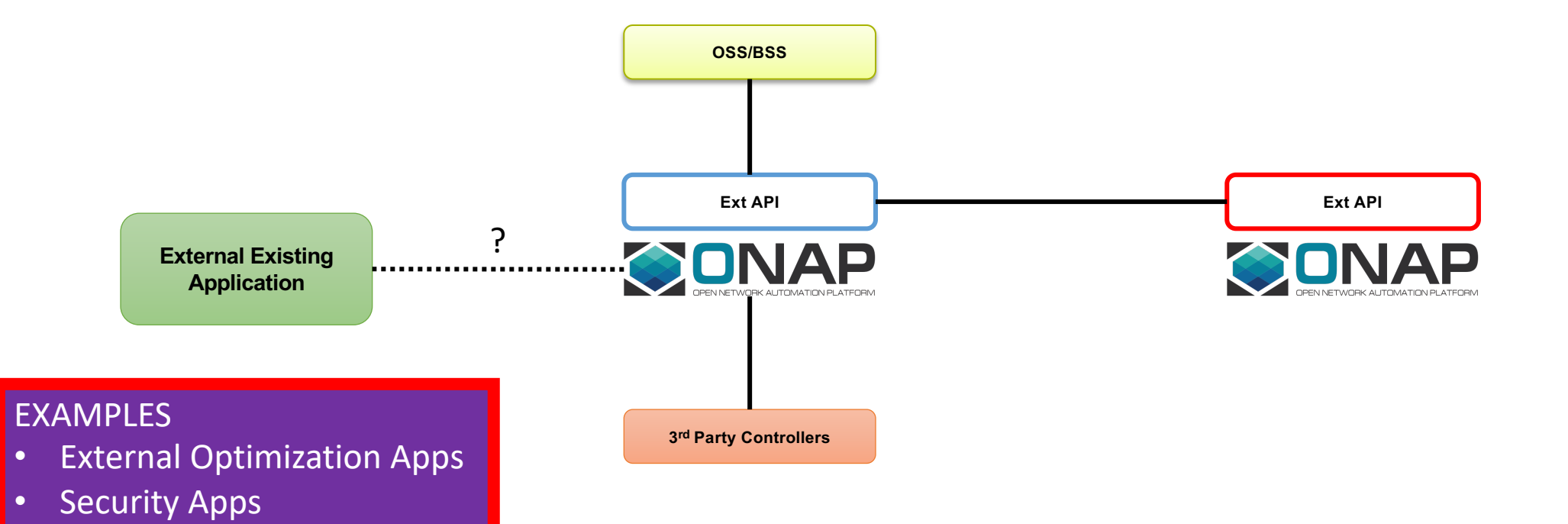

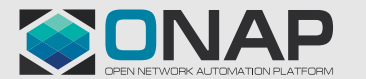

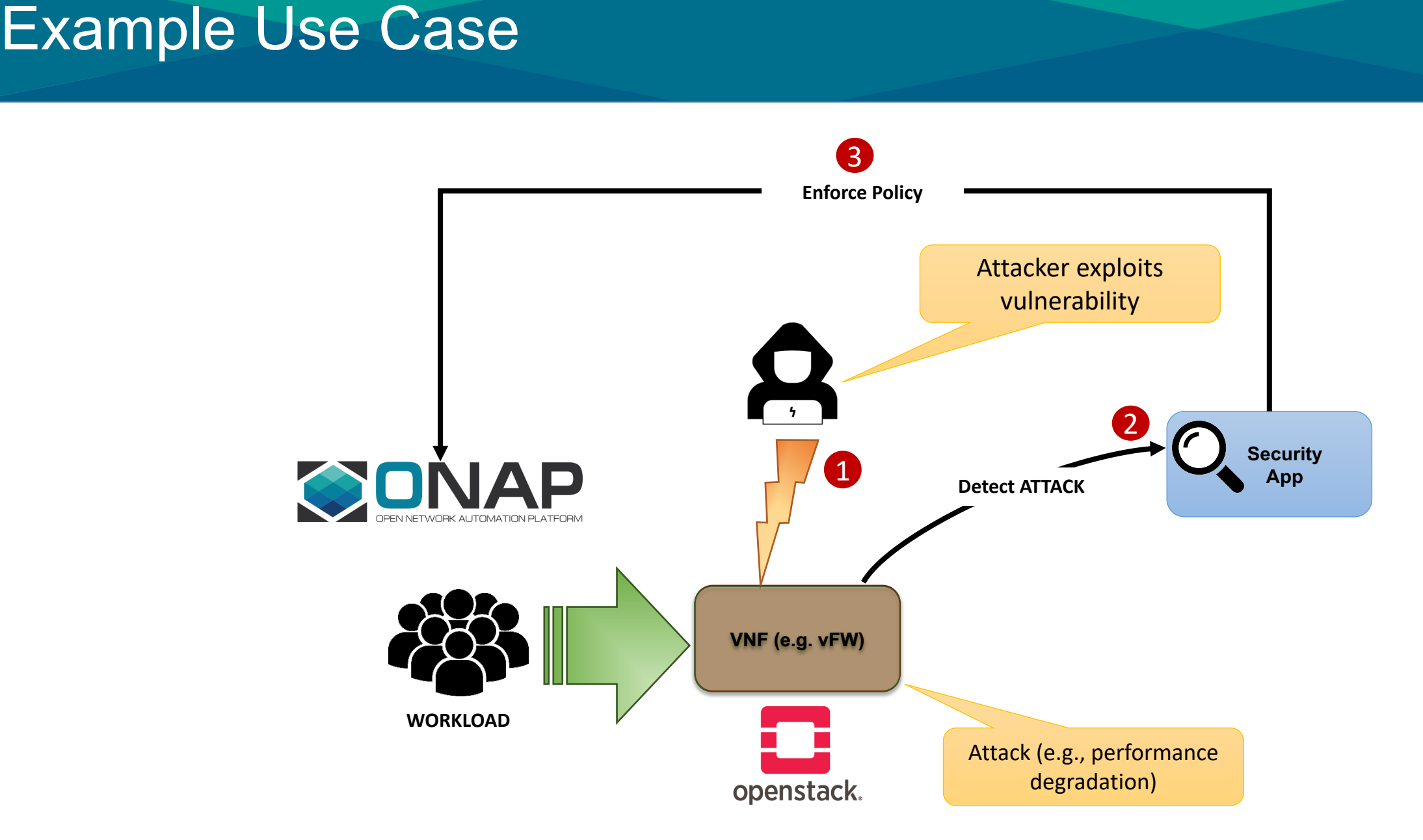

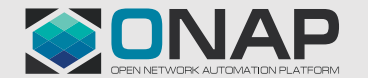

## Example Use Case

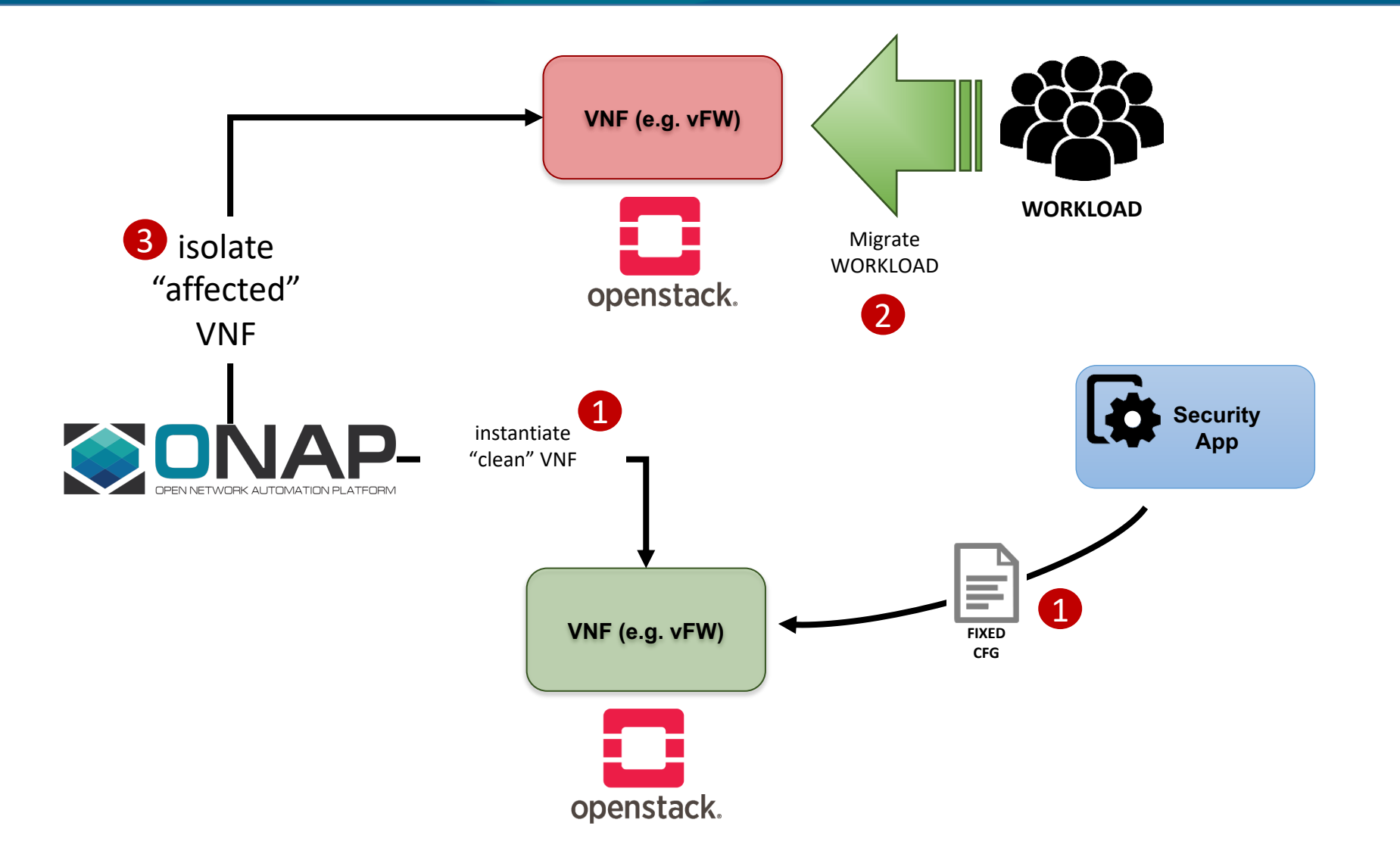

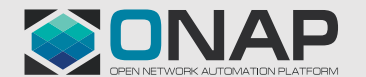

 $_{\text{c2 Geheal}}$ THE LINUX FOUNDATION

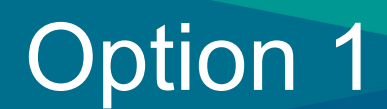

#### Expose internal projects to ExtAPI

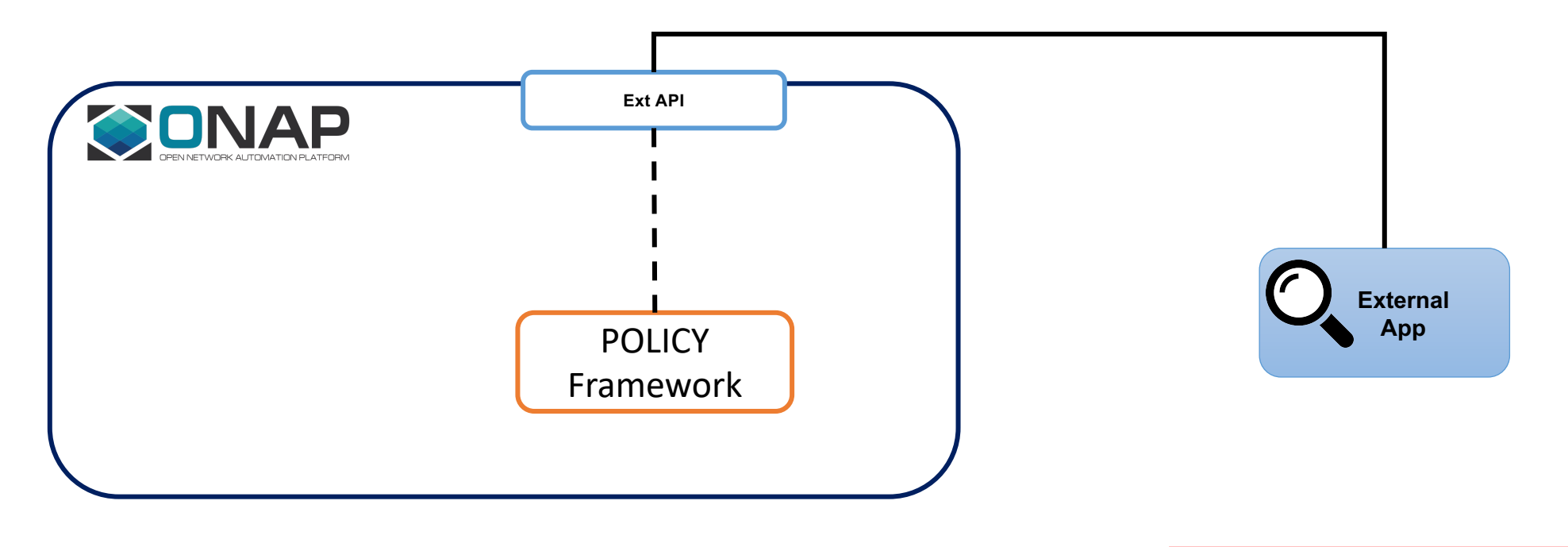

• Add Internal API • Beyond ExtAPI scope?

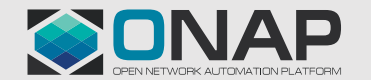

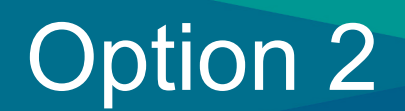

#### Exploit ONAP CLI or internal API

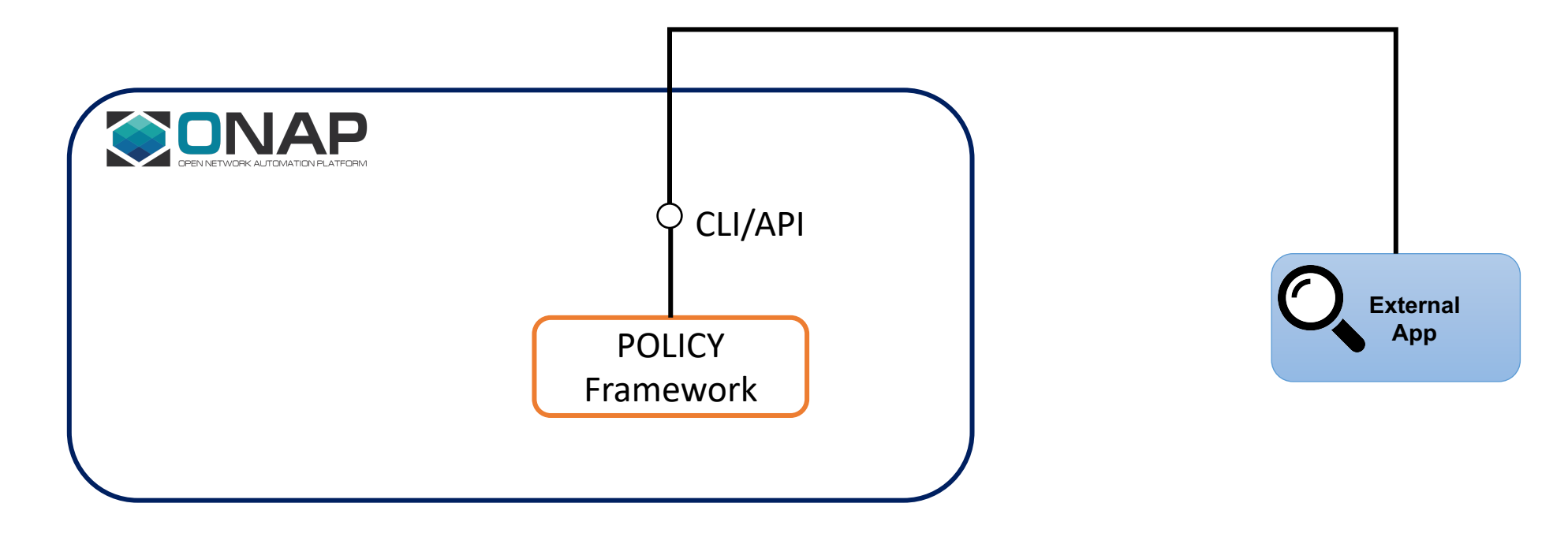

• Sec App must "speak" ONAP CLI • How about Security?

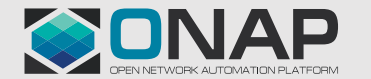

 $_{\text{c2}$  General THE LINUX FOUNDATION

#### MSB API GW via Ext API

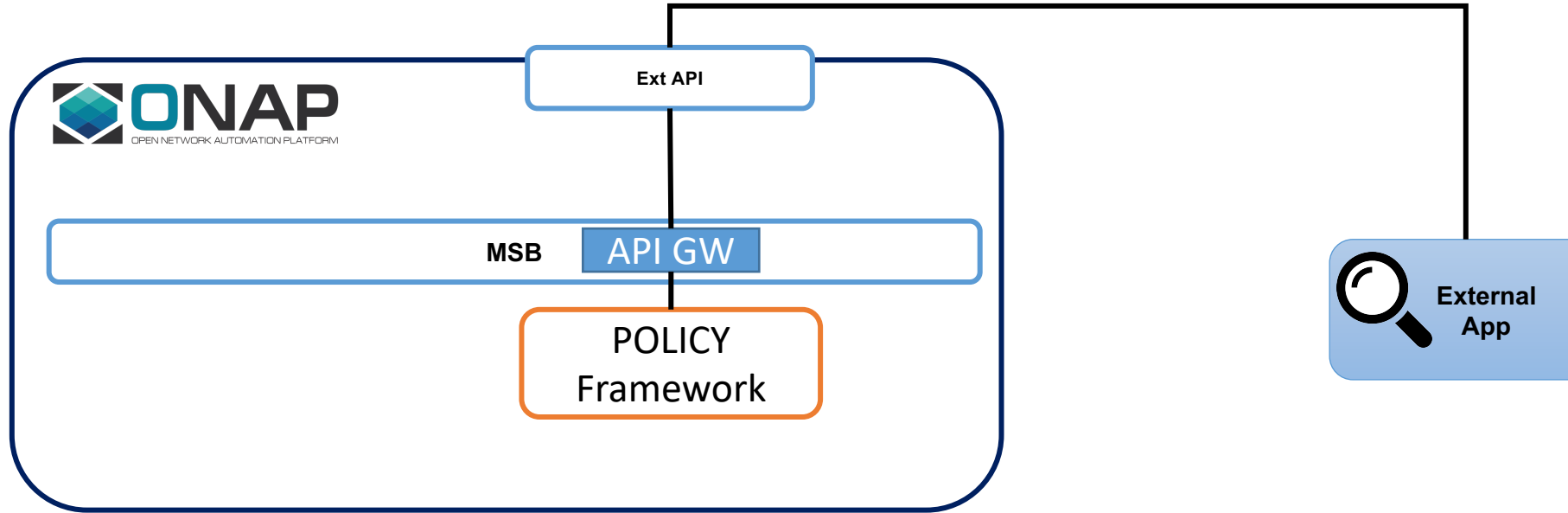

- Additional Plug-ins
- Routing logic
- How about Security?

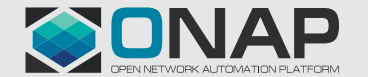

#### Dedicated API GW via Ext API

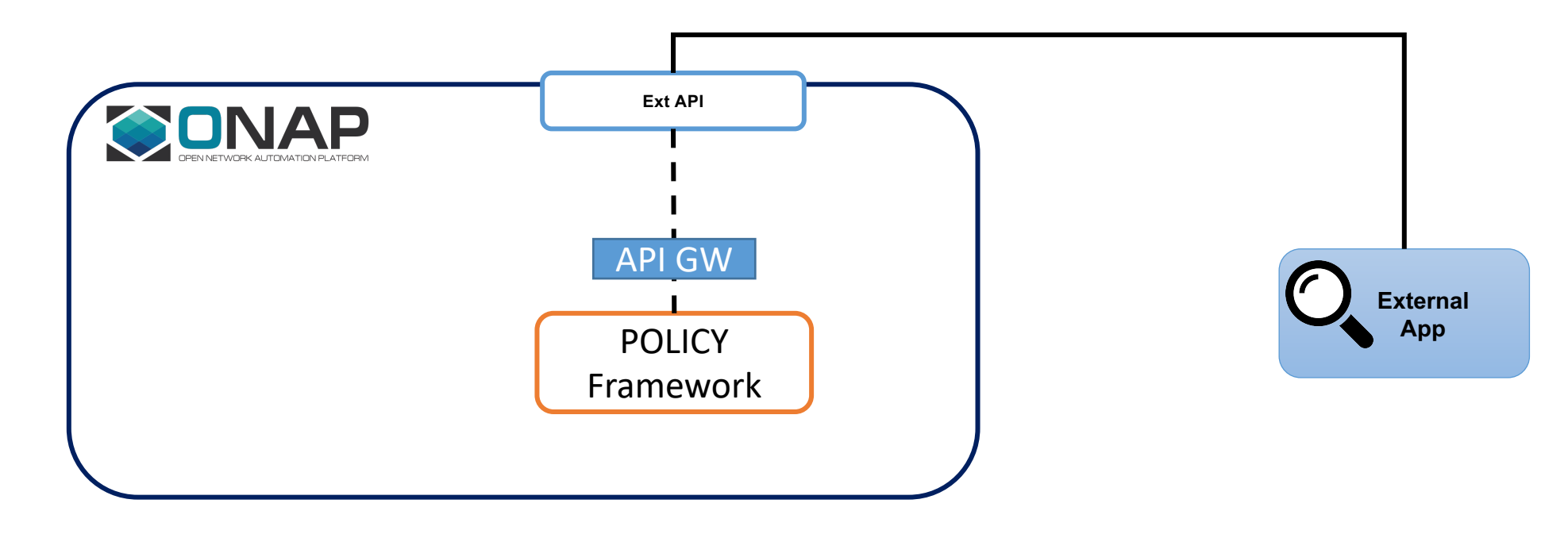

• Additional ONAP Project • Beyond ExtAPI scope?

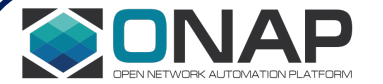

### "Exposed" MSB API GW

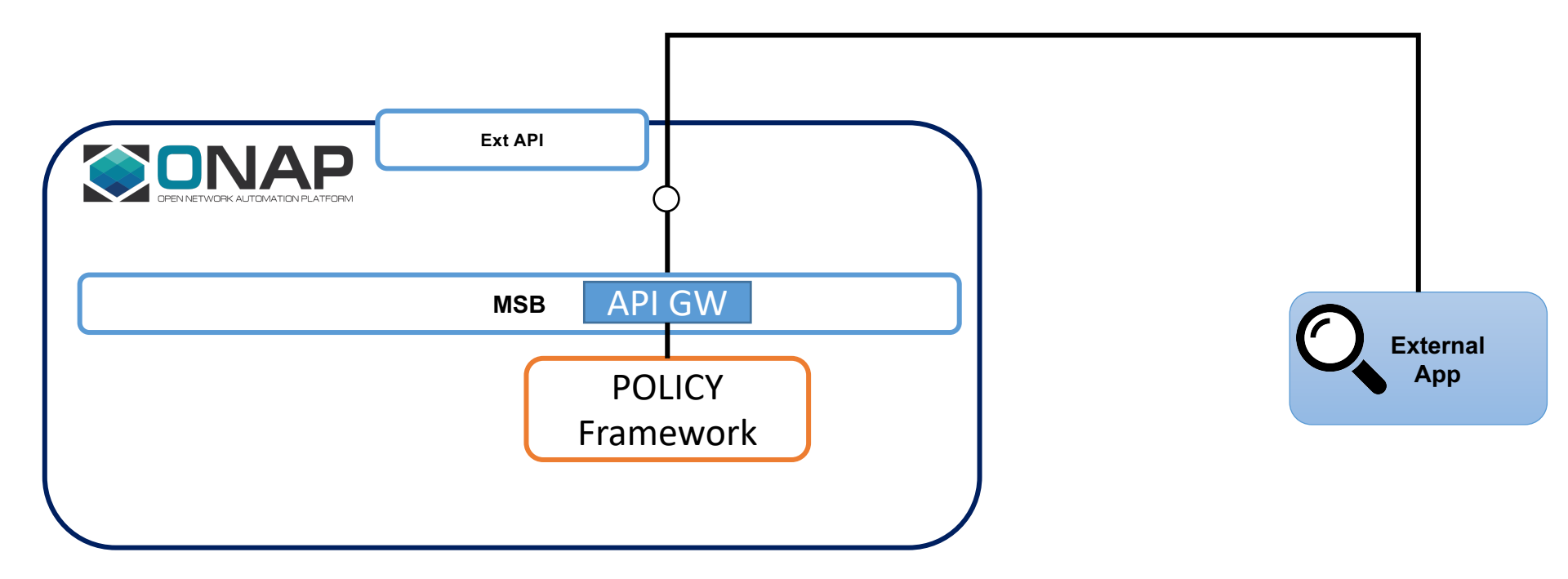

• How about Security?

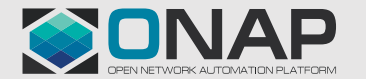

#### "Exposed" dedicated API GW

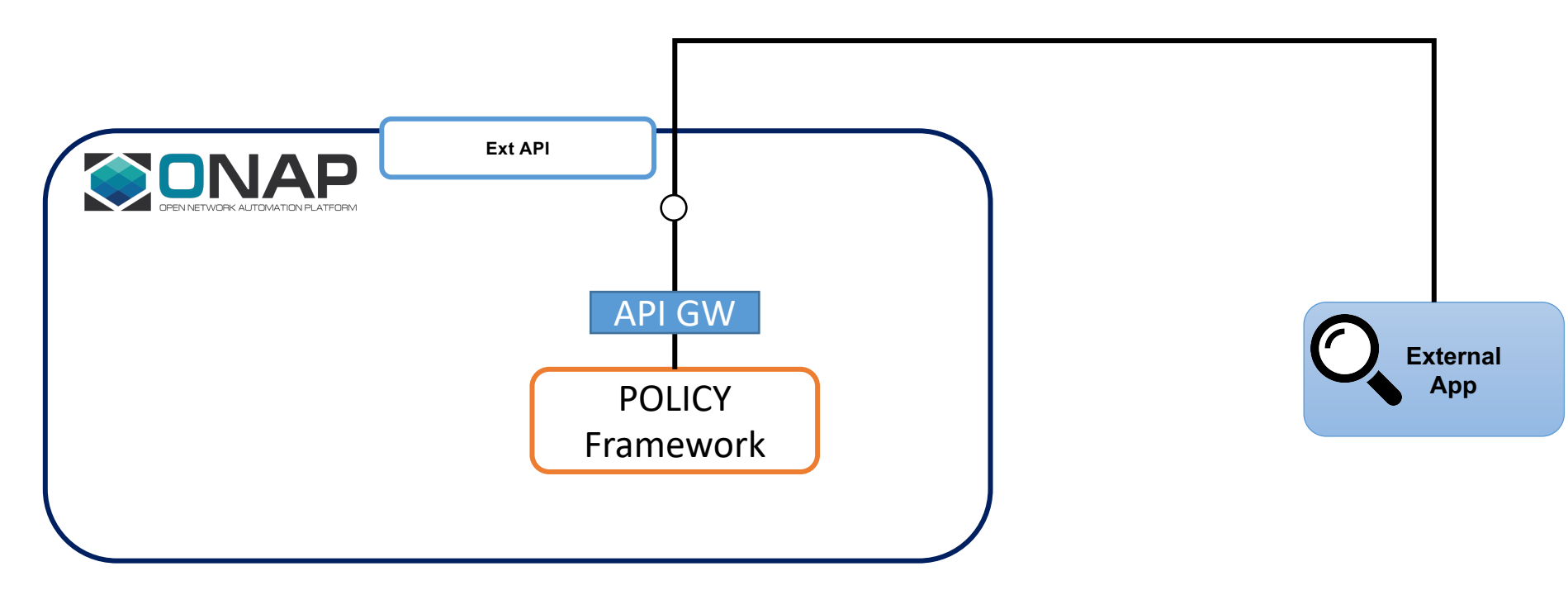

• Additional ONAP Project

• How about Security?

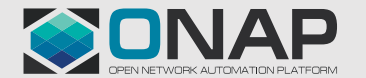

## Example: Option 2

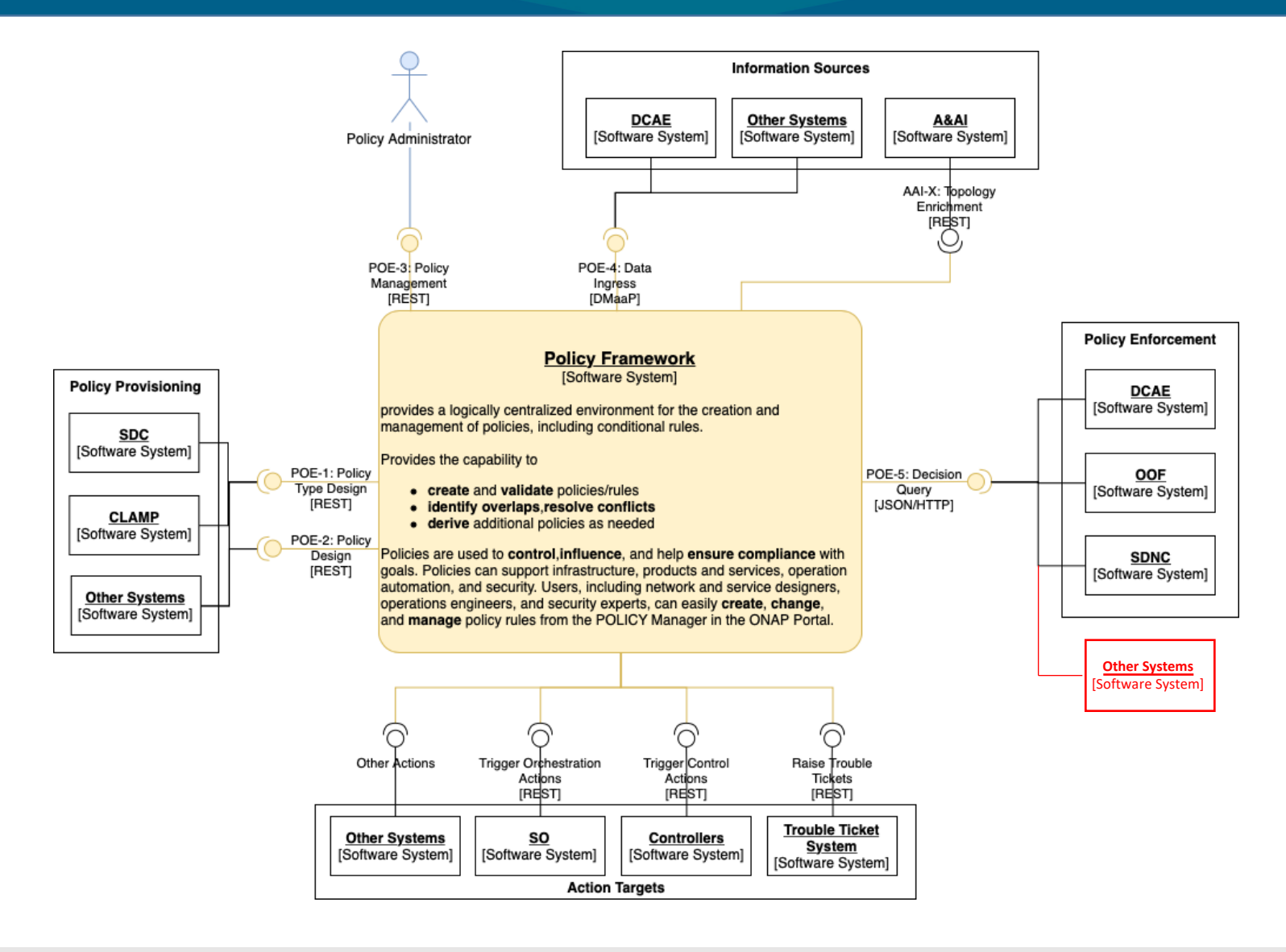

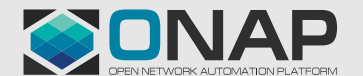